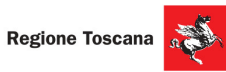

Corsi cofinanziati dal POR FSE 2014-2020, ASSE A Occupazione Inseriti nell'ambito di Giovanisì (www.giovanisi.it) il progetto della Regione Toscana per l'autonomia dei giovani.

## **ITS ENERGIA E AMBIENTE** info@its-energiaeambiente.it \+39 0577 900339

**Corsi 2021 -**

Arezzo

Ambiente<sub>21</sub> Colle Val d'Elsa

Industria@energia21

**POR FSE** 

**COSTRUIAMOILFUTURO** 

www.its-energiaeambiente.it

**GIOVANISI** 

Sostenibilità21 Firenze

 $\mathbb{Q}$ 

REPURRUCA ITALIAN

**PER REGISTRARTI CLICCA QUI** 

LUGLIO<br>ore 17.00

## OPENDAY Arezzo - Via Leone Leoni, 1 Casa dell'Energia

## Le aziende partner

enei

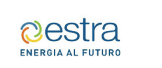

ITS

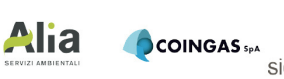

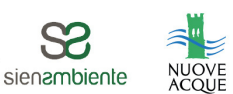

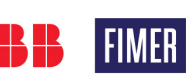

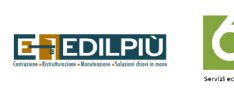

**Sei** 

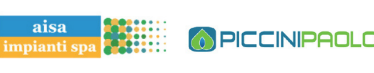

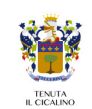